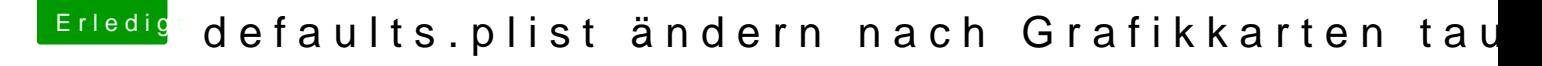

Beitrag von derHackfan vom 19. Februar 2019, 22:18

Leider nicht aus dem Hackintosh Forum aber so kannst du es angehen. Klick Forcing backup BIOS on Gigabyte motherboards.